## **ขั้นตอนการบันทึกประวัติเพื่อขึ้นทะเบียนนักศึกษา**

1. การตรวจสอบจากประกาศรายชื่อผูสอบผานการคัดเลือกเขาศึกษาตอระดับบัณฑิตศึกษา ในแตละภาคการศึกษาที่เปดรับสมัคร มีขั้นตอนดังนี้

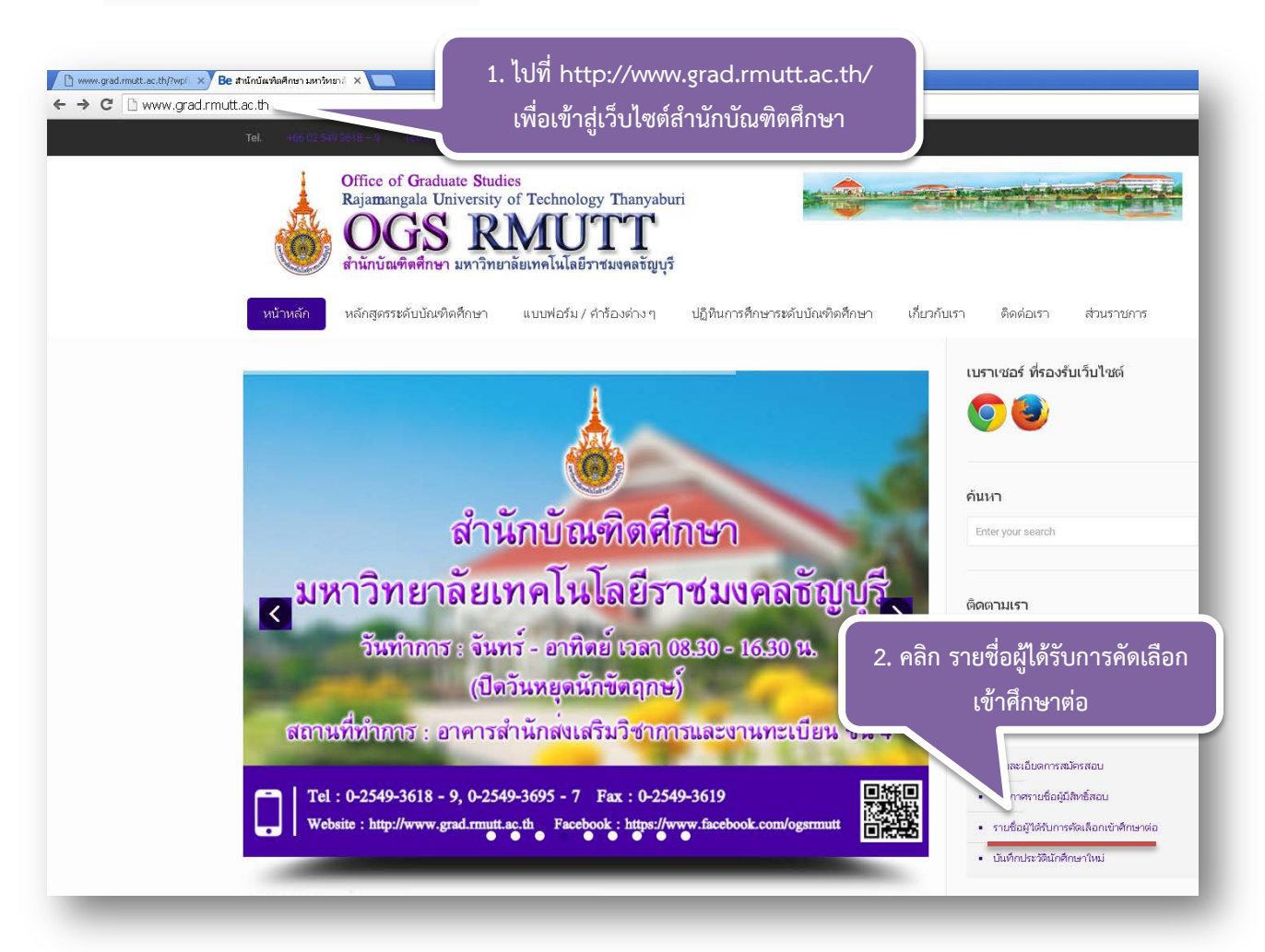

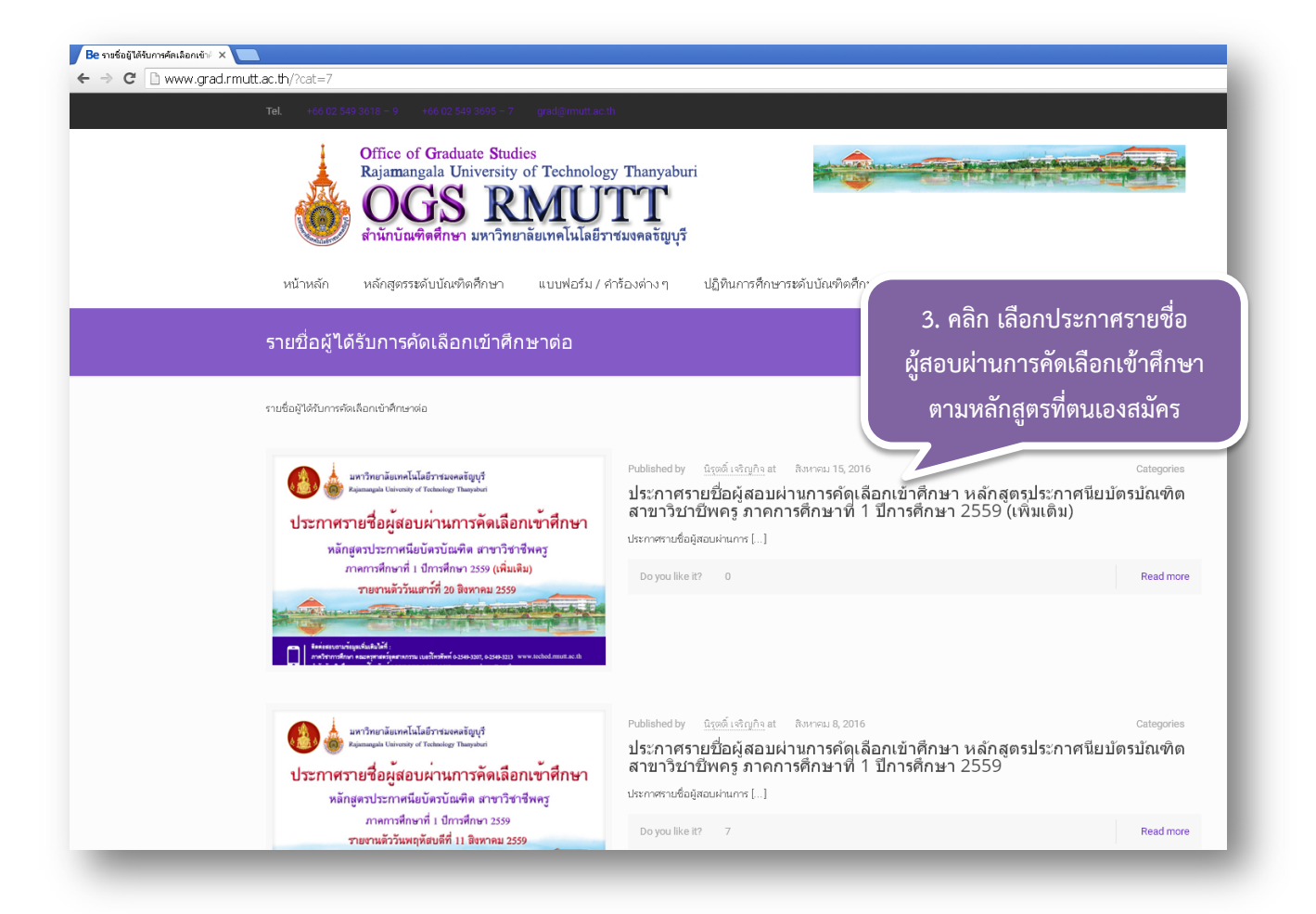

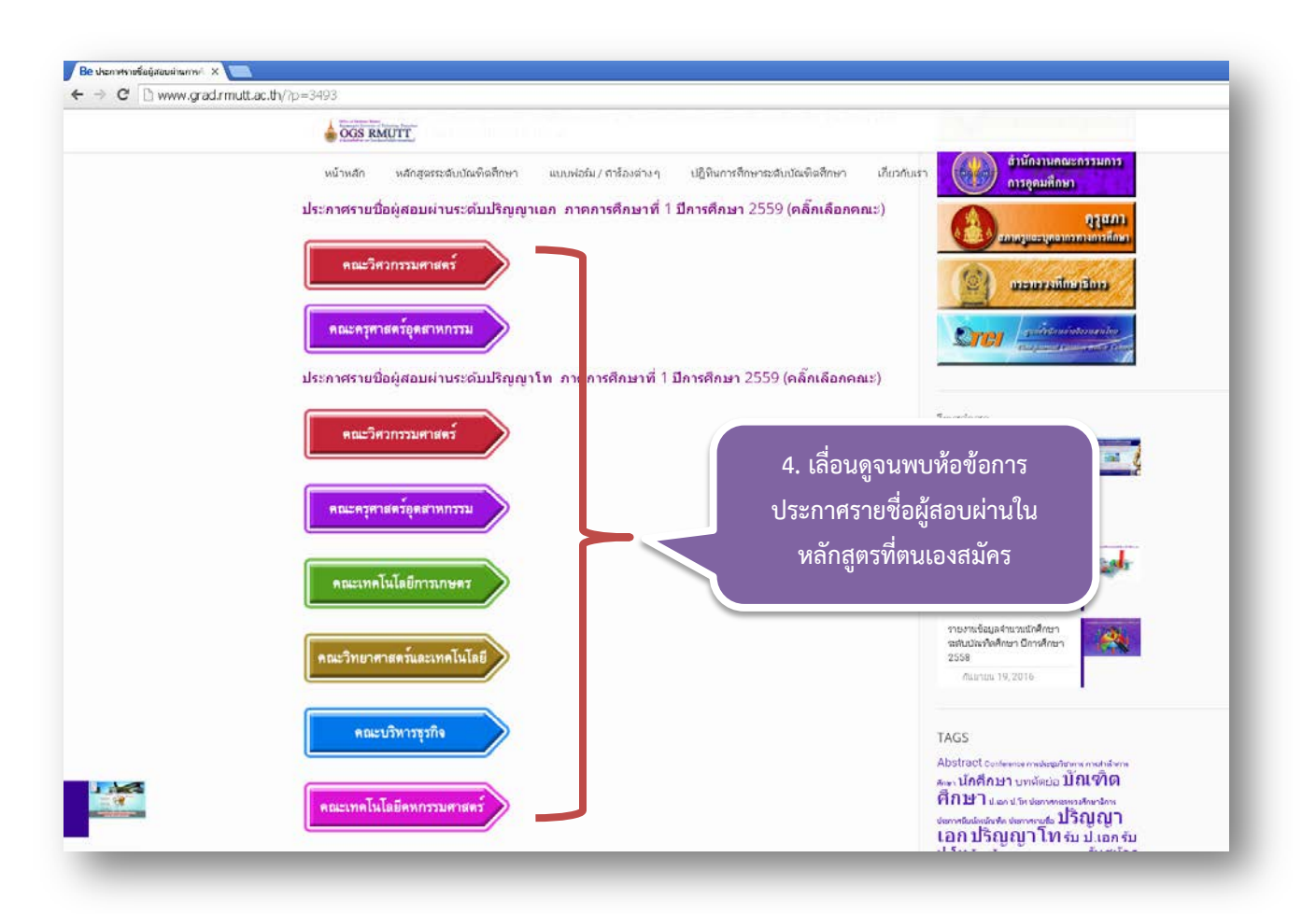

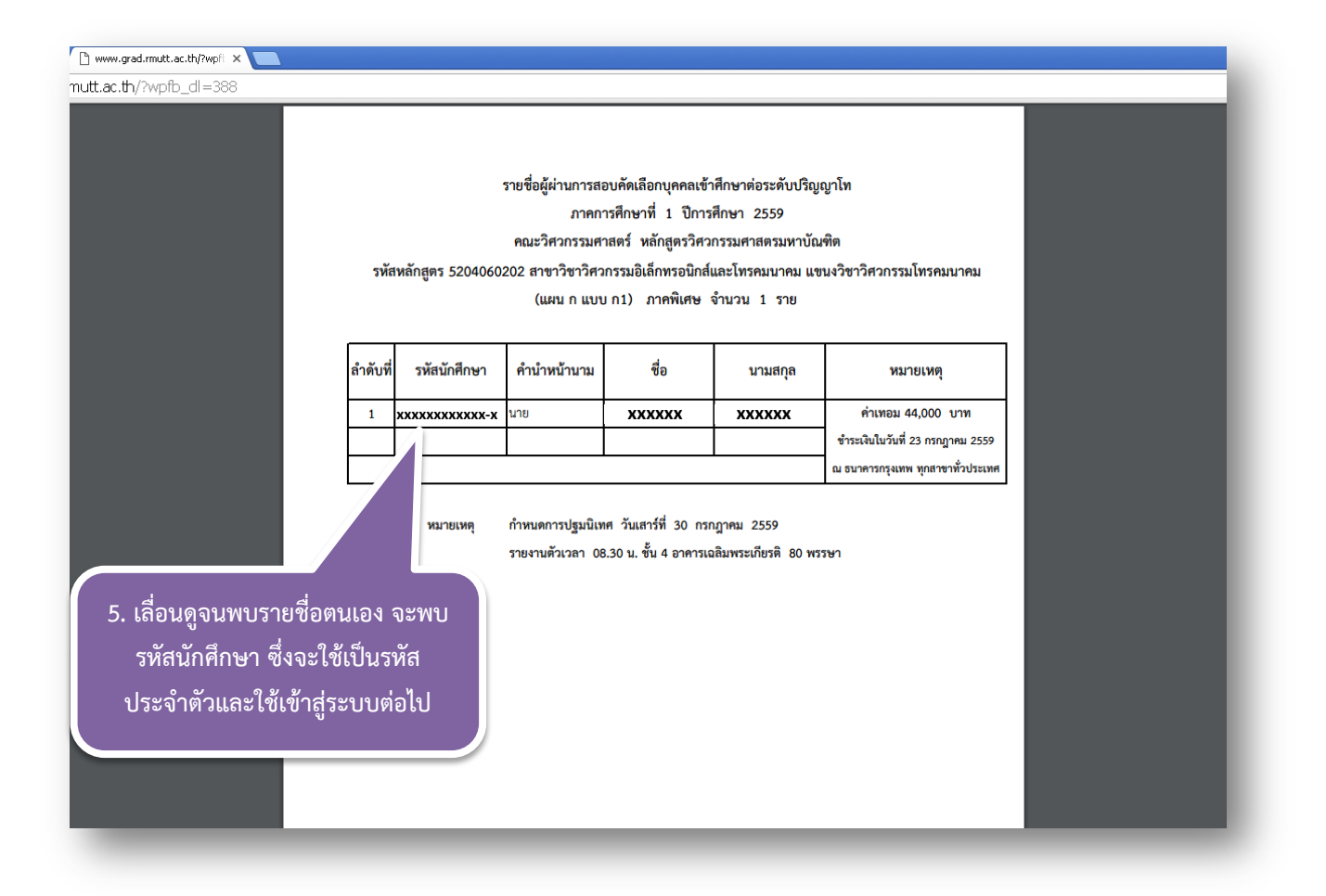

2. การเขาสูหนาระบบบันทึกประวัตินักศึกษาใหม มีขั้นตอนดังนี้

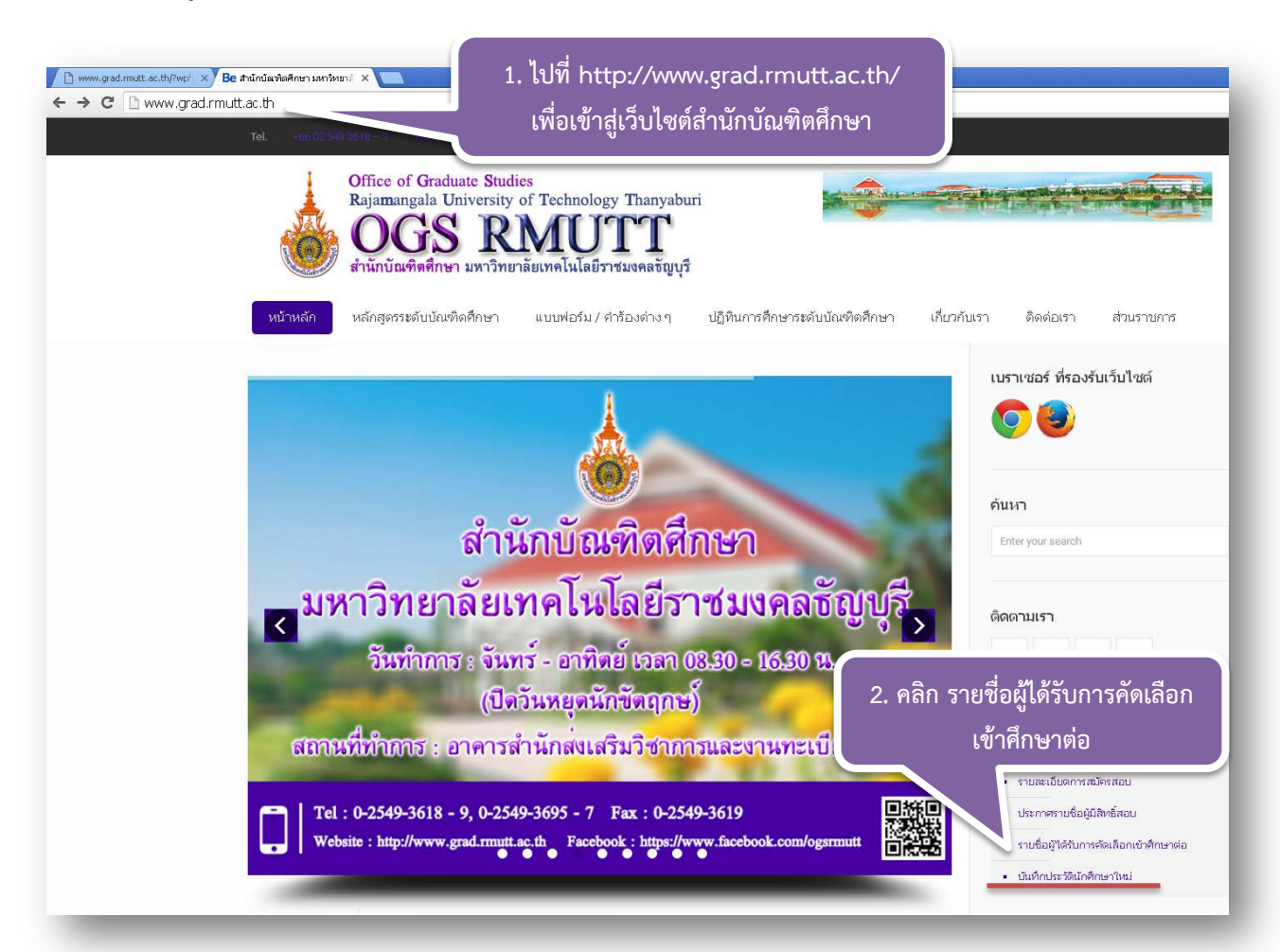

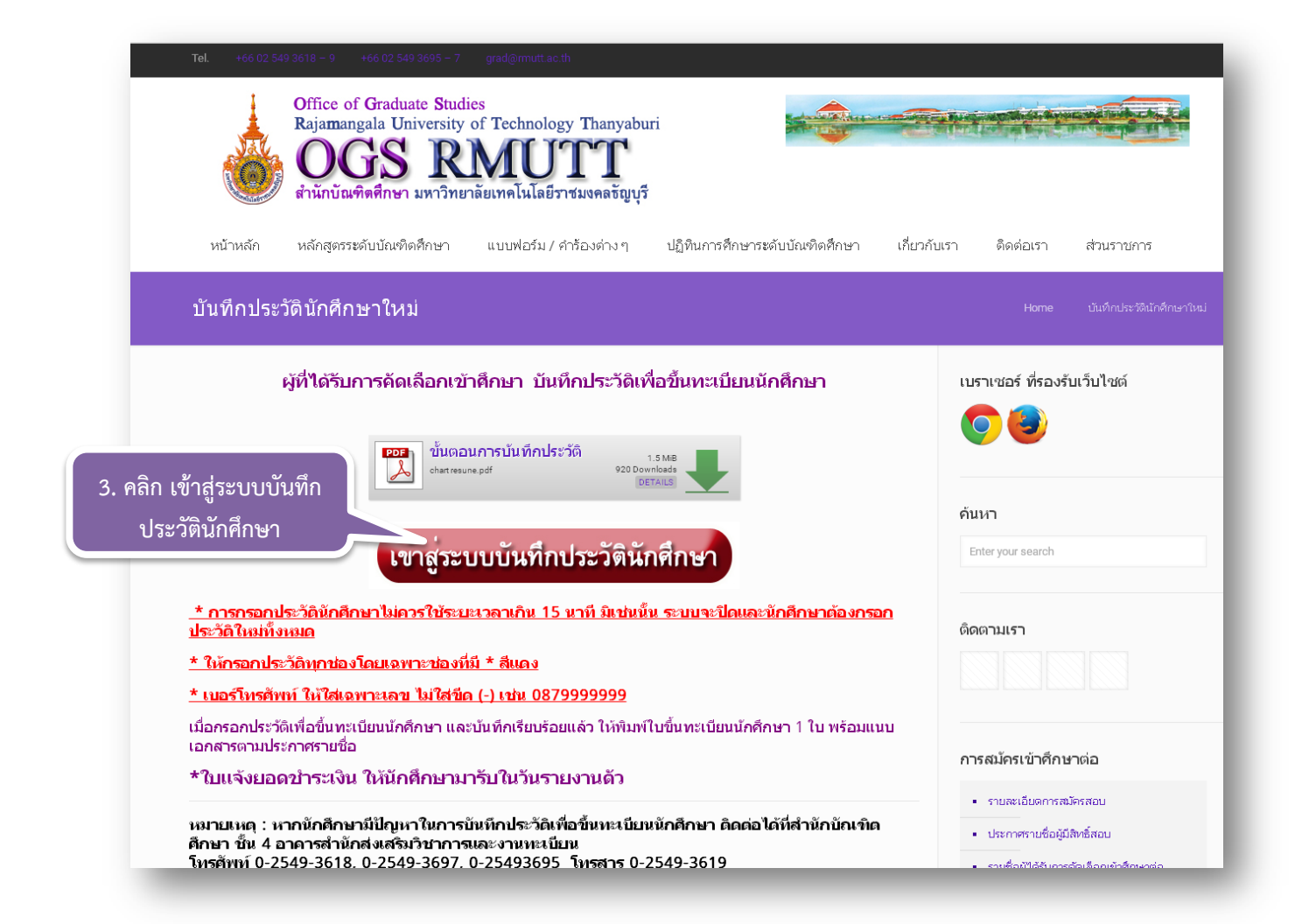

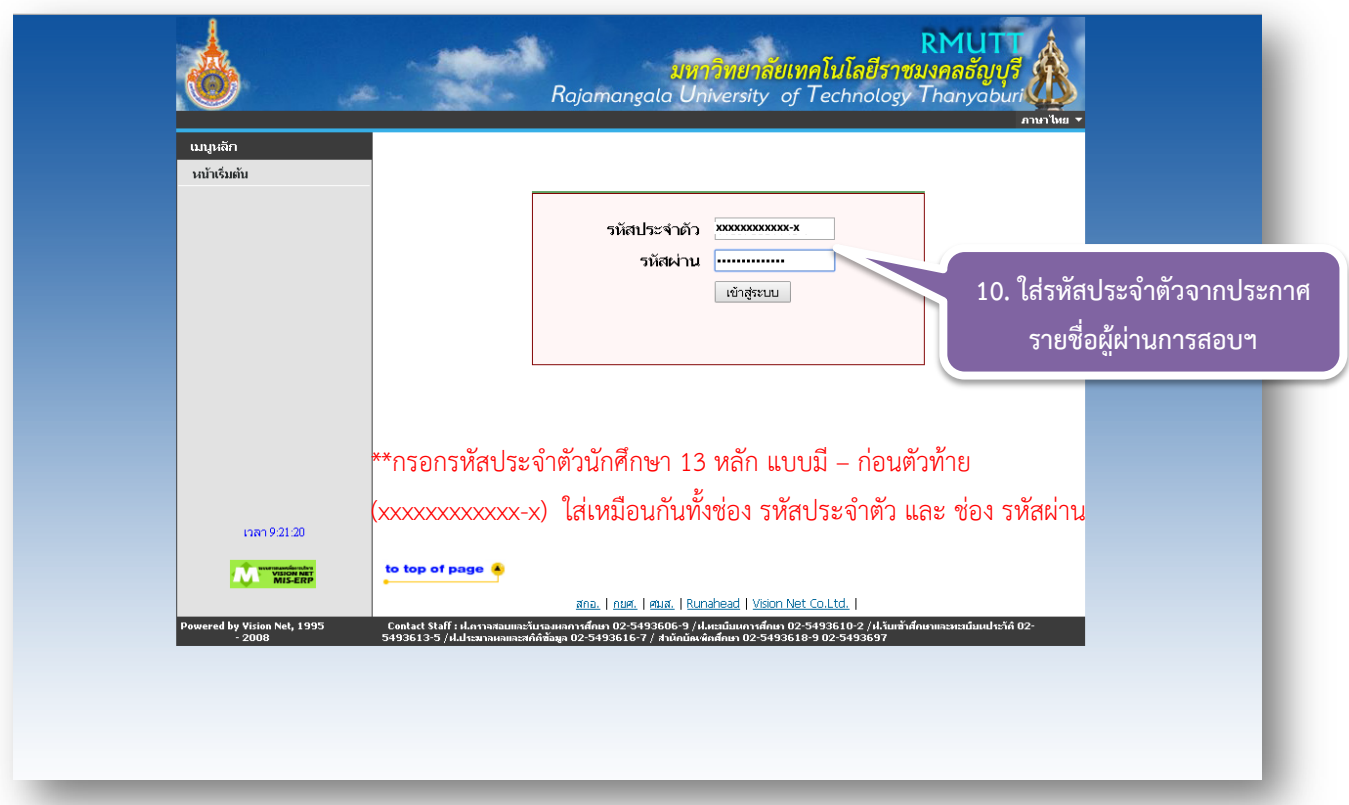

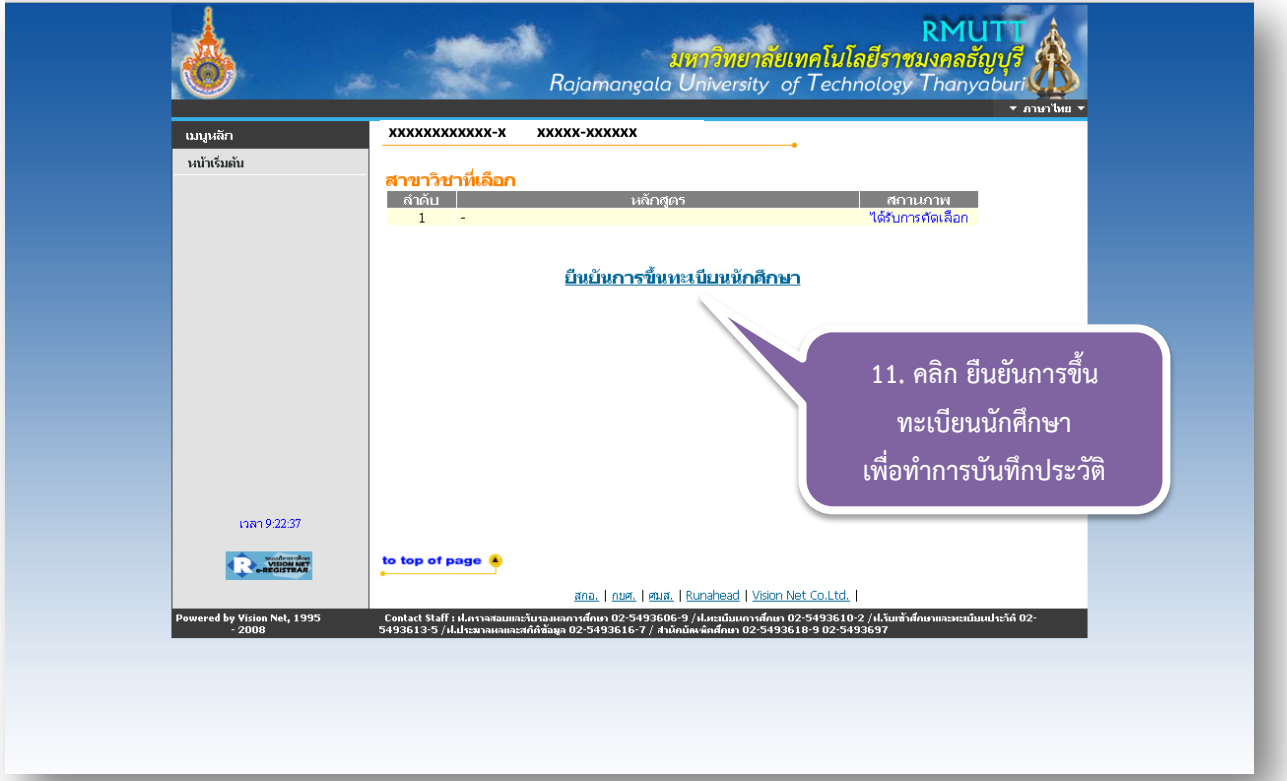

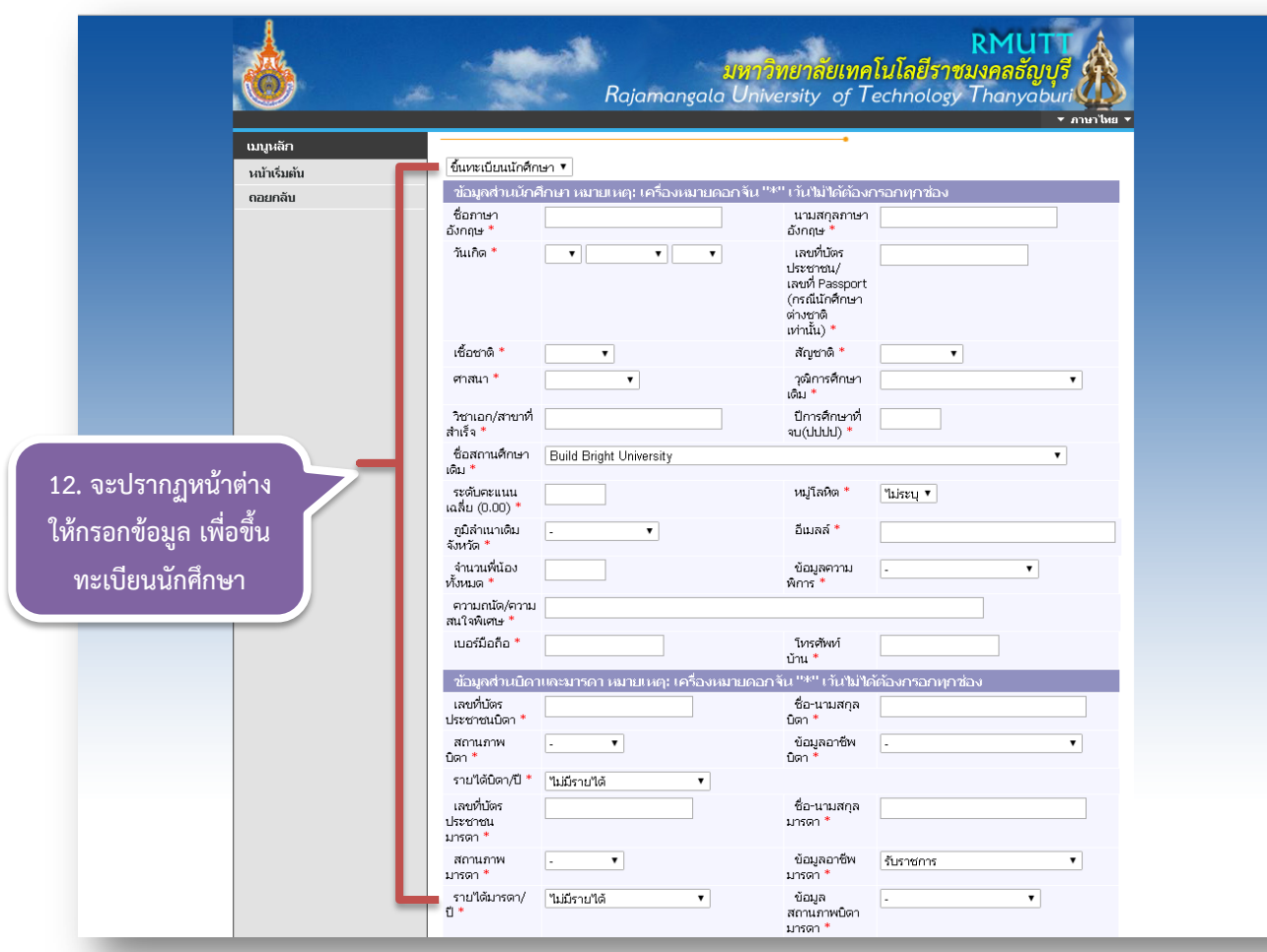

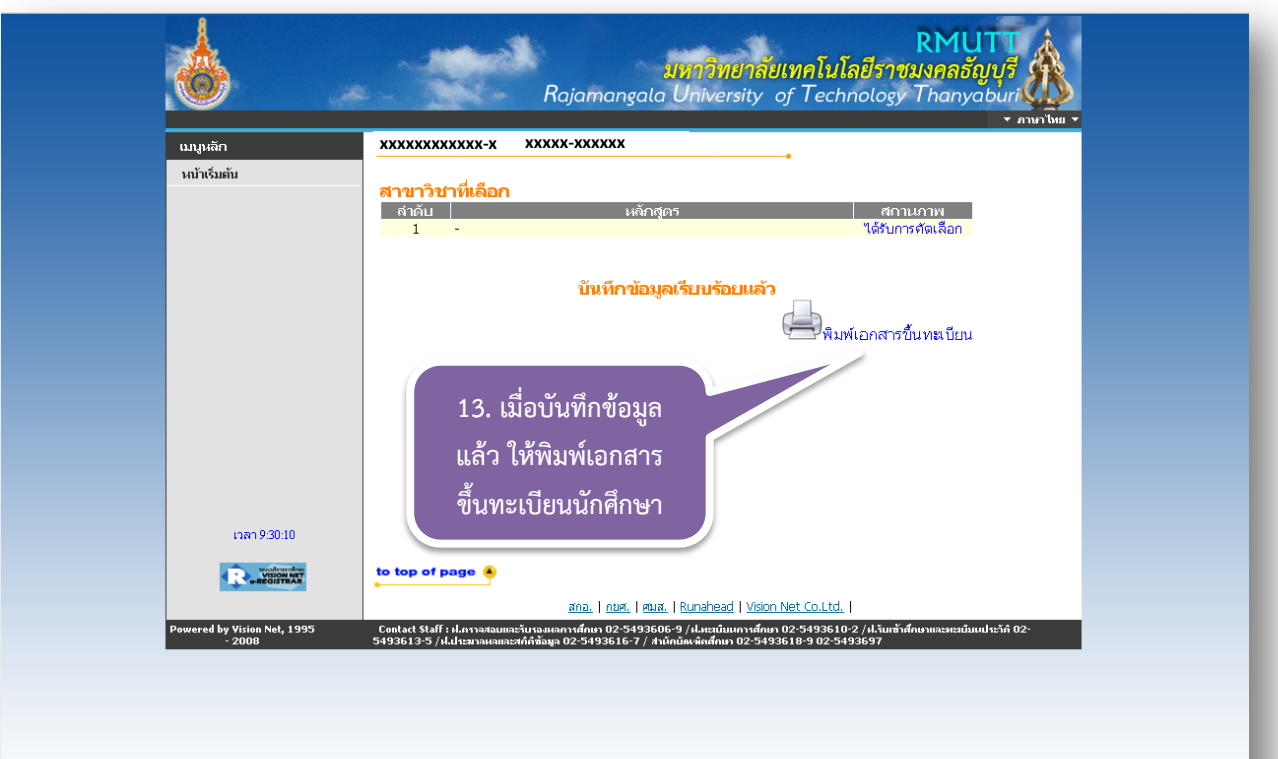

**\*การกรอกประวัตินักศึกษาไมควรใชระยะเวลาเกิน 15 นาทีมิเชนนั้น ระบบจะปดและนักศึกษา**

**ตองกรอกประวัติใหมทั้งหมด**

**\* ใหกรอกประวัติทุกชองโดยเฉพาะชองที่มี\* สีแดง**

**\* เบอรโทรศัพทใหใสเฉพาะเลข ไมใสขีด (-) เชน 0879999999**